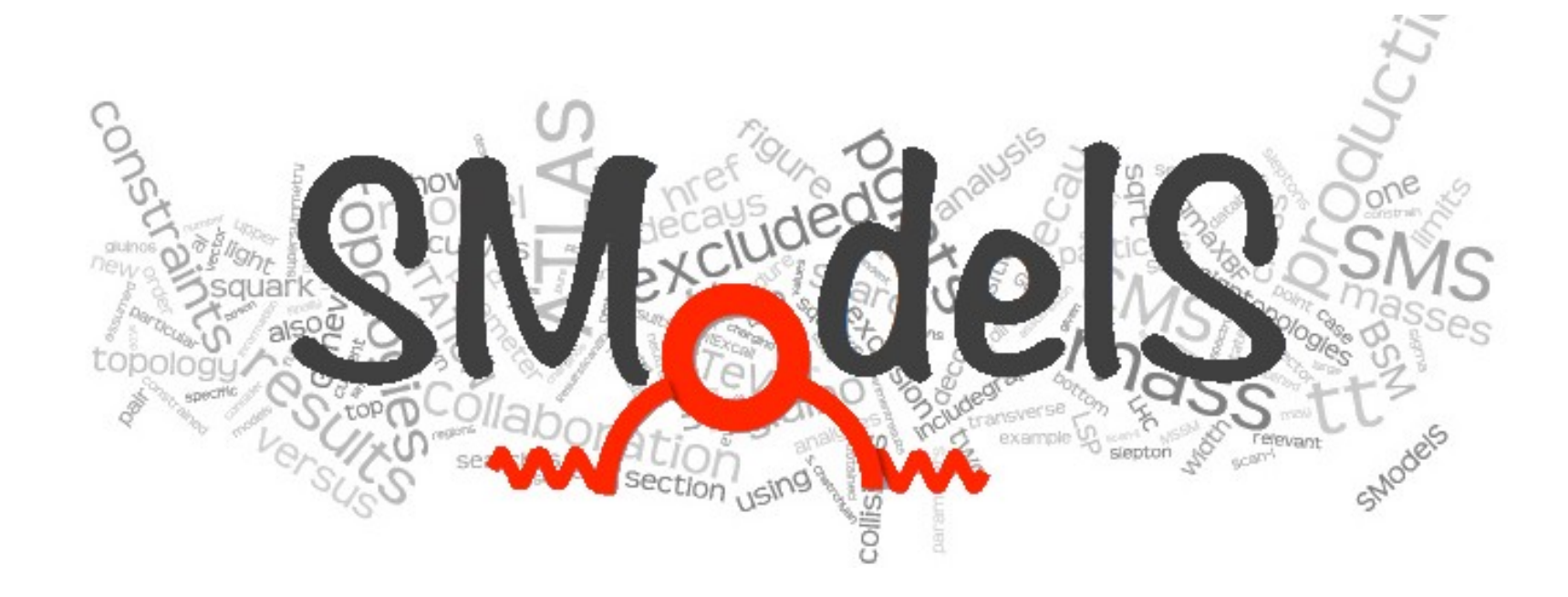

– a Tool for Making Systematic Use of Simplified Models

#### **Wolfgang Waltenberger** HEPHY Vienna

In collaboration with the SModelS group S. Kraml, S. Kulkarni, U. Laa, A. Lessa, W. Magerl, D. Proschofsky-Spindler

#### **ACAT 2016**  Valparaiso, Chile, 18 – 22 January 2016

A huge number of searches for BSM physics has been performed by CMS and ATLAS:

CMS,

8 TeV results

SUSY,

**ICHEP 2014** 

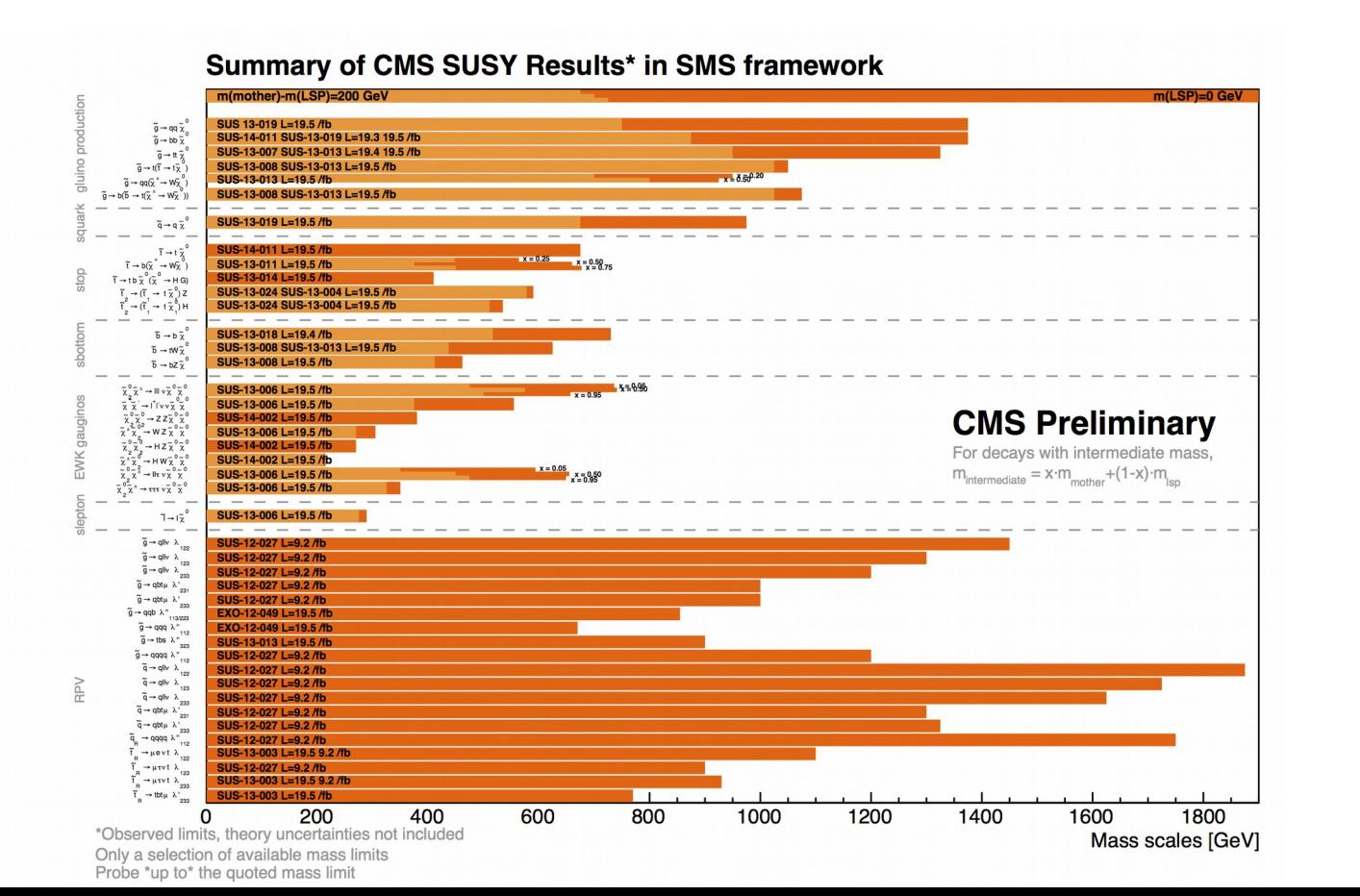

#### A huge number of searches for BSM physics has been performed by CMS and ATLAS:

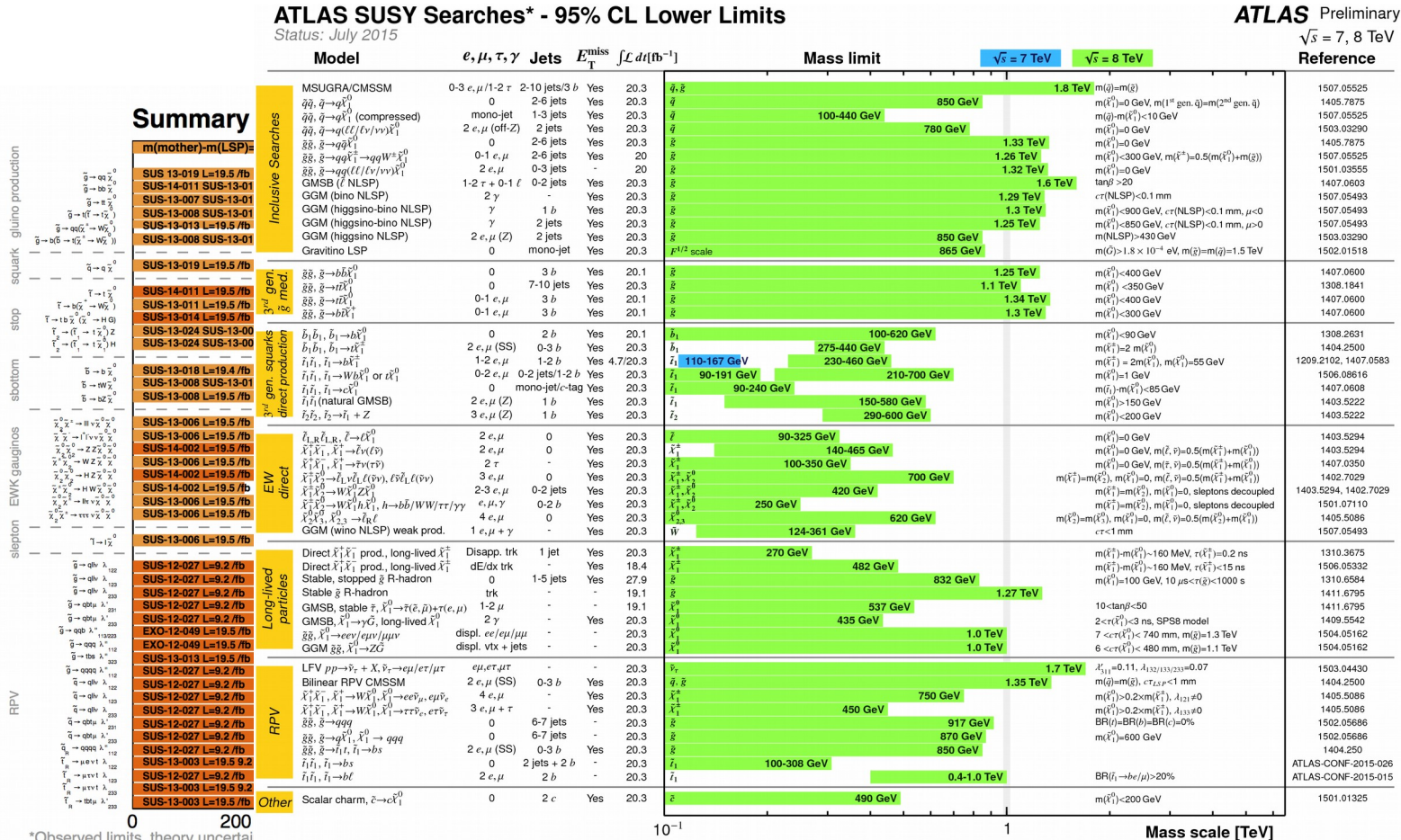

ATLAS  $7 + 8$  TeV **SUSY** July 2015 (incomplete!)

Only a selection of available mas selection of the available mass limits on new states or phenomena is shown. All limits quoted are observed minus 1o theoretical signal cross section uncertainty. Probe \*up to\* the quoted mass limit

A huge number of searches for BSM physics has been performed by CMS and ATLAS:  $pp \rightarrow \tilde{g}\tilde{g}$ ,  $\tilde{g} \rightarrow q\overline{q}\tilde{\chi}_{1}^{0}$ Dec 2015

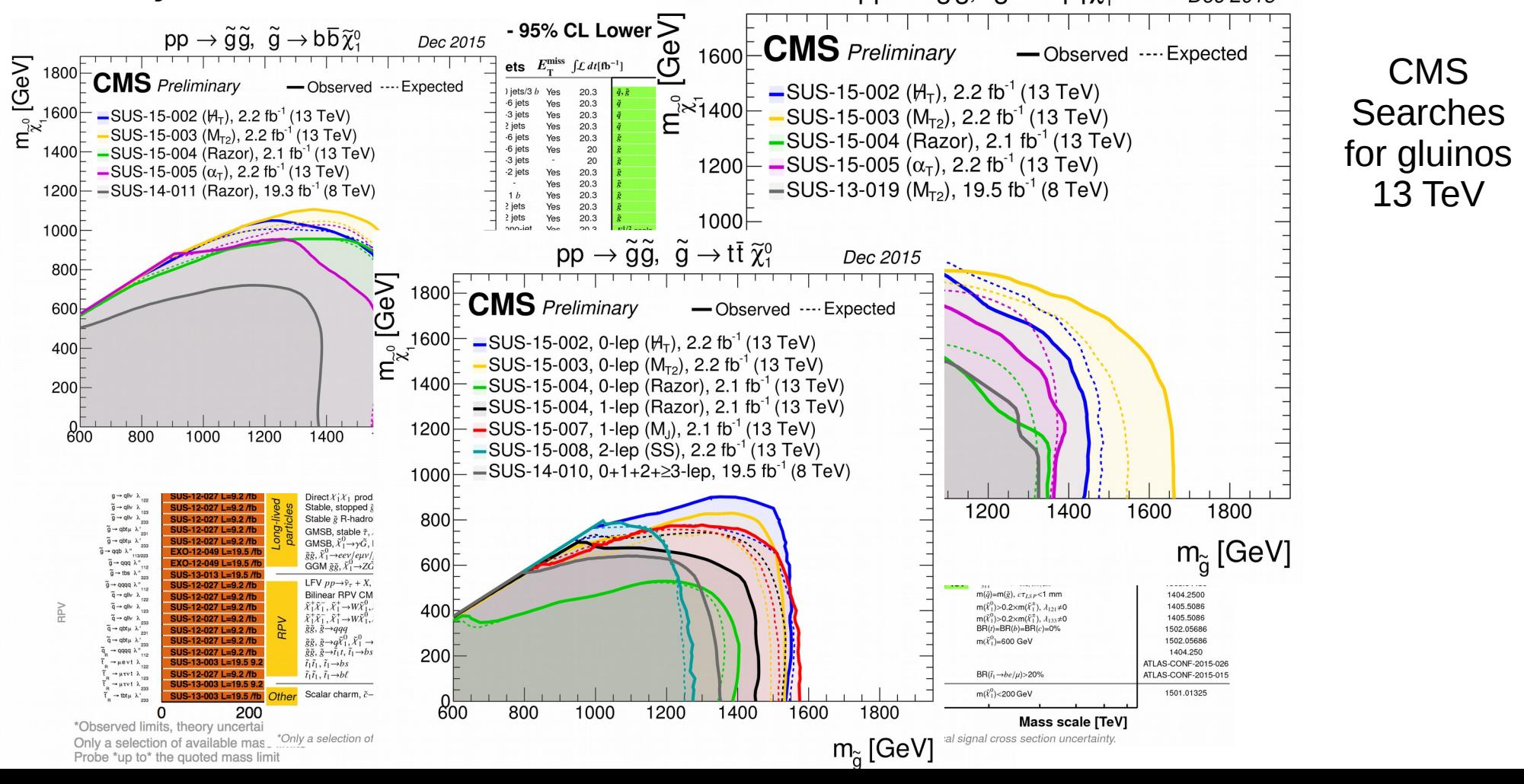

A huge number of searches for BSM physics has been performed by CMS and ATLAS:  $pp \rightarrow \tilde{g}\tilde{g}$ ,  $\tilde{g} \rightarrow q\overline{q}\tilde{\chi}_{1}^{0}$ Dec 2015

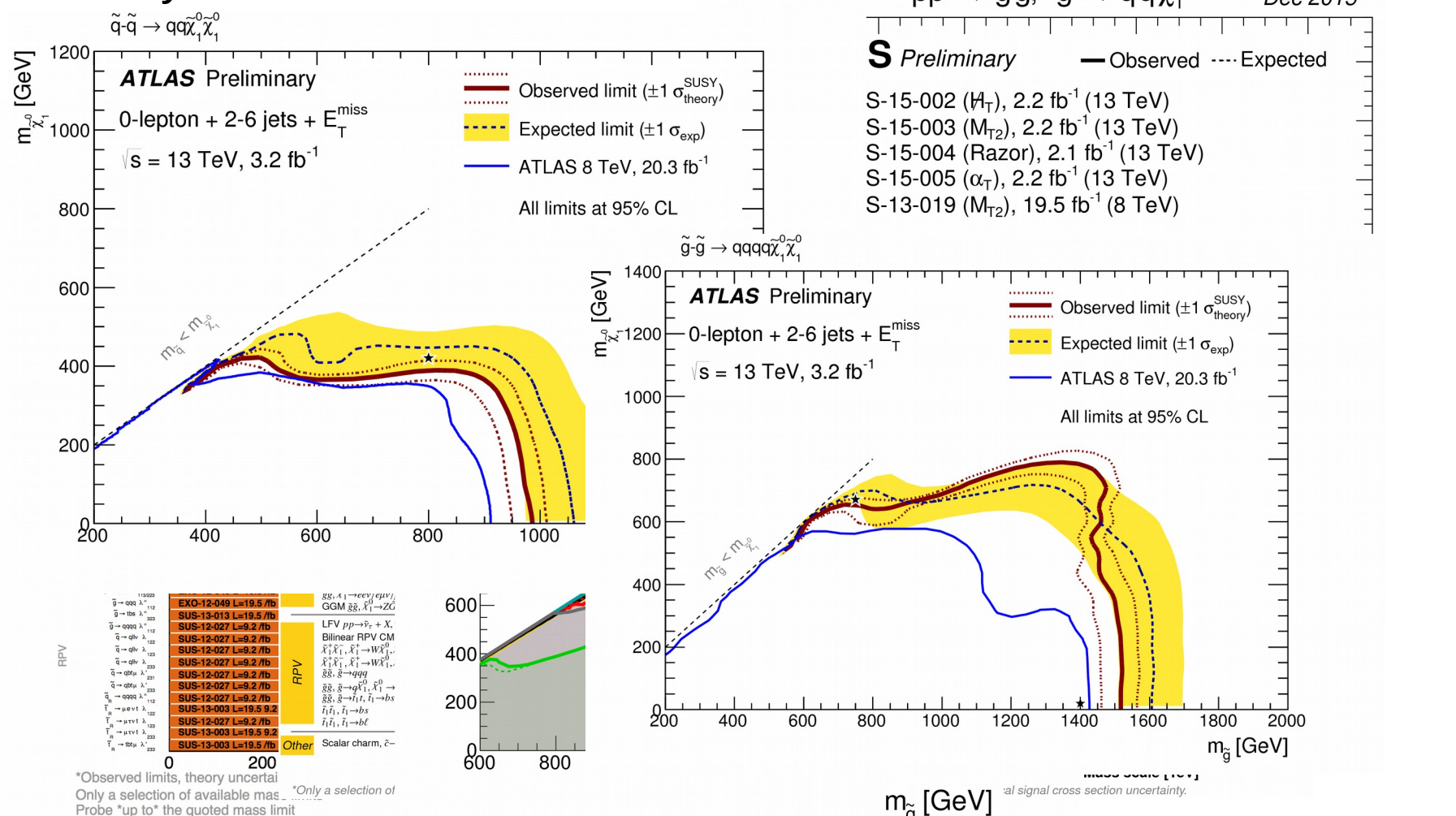

ATLAS Searches for SUSY 13 TeV

A huge number of searches for BSM physics has been performed by CMS and ATLAS:  $pp \rightarrow \tilde{g}\tilde{g}, \ \tilde{g} \rightarrow q\overline{q}\tilde{\chi}_{1}^{0}$ Dec 2015  $\tilde{q}$ - $\tilde{q} \rightarrow q q \tilde{\chi}^0$  $\tilde{\chi}^0$  $10^3$ Events  $\sum_{\substack{q=1\\n \in \mathbb{Z}}} 1200$ 1200 **rected ATLAS** Preliminary **ATLAS** Preliminary • Data  $10<sup>4</sup>$  $\sqrt{s}$  = 13 TeV, 78 pb<sup>-1</sup> 0-lepton + 2-6 jets +  $E_{r}^{\text{miss}}$  $Z/\gamma^*$ **Dilepton Search Selection**  $\sqrt{s}$  = 13 TeV, 3.2 fb<sup>-1</sup> **Top Quarks**  $10<sup>°</sup>$ Diboson 800  $10<sup>2</sup>$ Multi-Jet & W+Jets Not Included 600  $10$  $264$ 400  $10^{-1}$ ATLAS 200 Exotic  $10^-$ 100 200 300 400 500 600 1000 Searches Dielectron Invariant Mass [GeV]  $\frac{1}{200}$ 400 600 800 13 TeV400  $600$ GGM  $\tilde{g}\tilde{g}$ ,  $\tilde{\chi}_{1}^{0}\rightarrow Z\tilde{G}$  $\tilde{a} \rightarrow$  the  $\tilde{a}$ LFV  $pp \rightarrow \tilde{v}_\tau + X$ , **Bilinear RPV CM** 200  $\tilde{\chi}_1^+ \rightarrow W \tilde{\chi}$ 400  $\tilde{\chi}_1^+ \rightarrow W \tilde{\chi}_1^0$  $1 - 9.21$ 200 400 600 800 1000 1200 1400 1600 1800 2000 Scalar charm, č  $m_\alpha$  [GeV] റ്റ് 200 800 \*Observed limits, theory uncerta \*Only a selection of Only a selection of available mas. al signal cross section uncertaint  $m_{\widetilde{G}}$  [GeV] Probe \*up to\* the quoted mass limit

A huge number of searches for BSM physics has been performed by CMS and ATLAS:  $pp \rightarrow \tilde{g}\tilde{g}, \ \tilde{g} \rightarrow q\overline{q}\tilde{\chi}_{1}^{0}$ Dec 2015  $\widetilde{q}$ - $\widetilde{q} \rightarrow q q \widetilde{\chi}^0$ ,  $\widetilde{\chi}^0$  $\sum_{\substack{q=1\\n \in \mathbb{Z}}} 1200$ 2.4 fb<sup>-1</sup> (13 TeV) **rected** • Data **ATLAS F** 1 $0^2$ **CMS**  $Z/\gamma^*$  $0$ -lepton  $+$ Scalar diquark **Top Quarks**  $s = 13$  Te Axigluon/coloron W 10 Diboson B 800 - - - - Z' Multi-Jet & W+Jets b Not Included 95% CL upper limits 600 ← Observed Expected 400  $±$  1 std. deviation  $\pm$  2 std. deviation  $10^{-7}$ 200 500 600 1000 <sup>0</sup> on Invariant Mass [GeV]  $\frac{1}{200}$  $\overline{400}$  $10^{-2}$ Exotic  $\mathcal{P}$ 3 5 6 **Searches** 1200 1400 1600 1800 2000 gq resonance mass [TeV] 13 TeV $m_{\tilde{\sigma}}$  [GeV] theory uncerta \*Only a selection of Only a selection of available mas  $m_{\widetilde{G}}$  [GeV] Probe \*up to\* the quoted mass limit

CMS

#### In addition we have the 750 GeV puzzle:

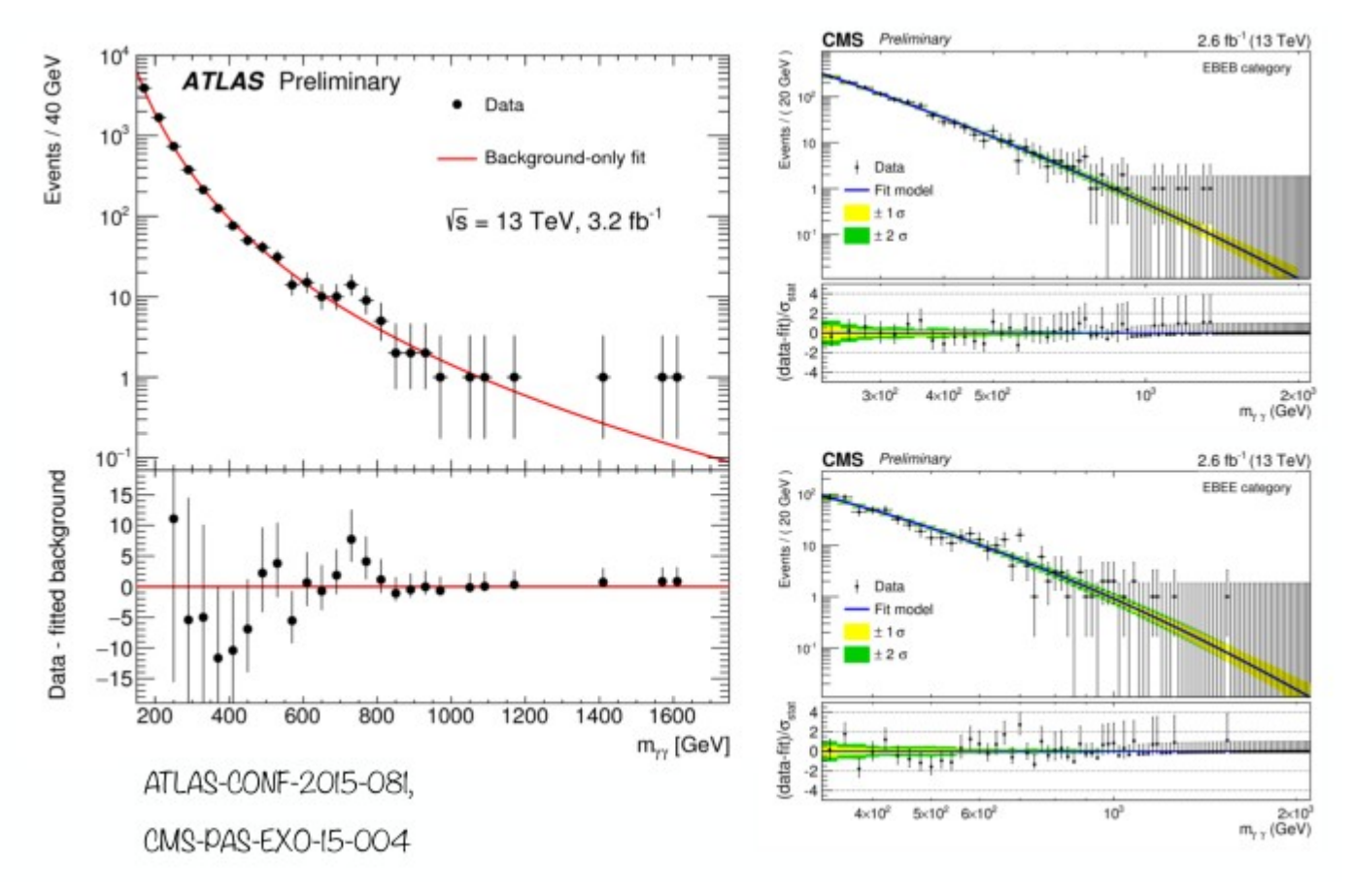

Slide taken from S. Kulkarni

Where do we go from here?

Can we systematically build up a Next Standard Model from this treasure trove of results?

Can we automate (parts of) the task?

Can we solve the Inverse Problem algorithmically? (After all, we are at a computing conference)

Where do we go from here?

Can we systematically build up a Next Standard Model from this treasure trove of results?

Can we automate (parts of) the task?

Can we solve the Inverse Problem algorithmically?

In this talk, I will not answer these questions. I will give one answer to a smaller question:

#### I will give one answer to a smaller question:

Can we systematically apply the null results to a given model and see if it is compatible with them? Can we systematically apply the null results to a given model and see if it is compatible with them?

One way:

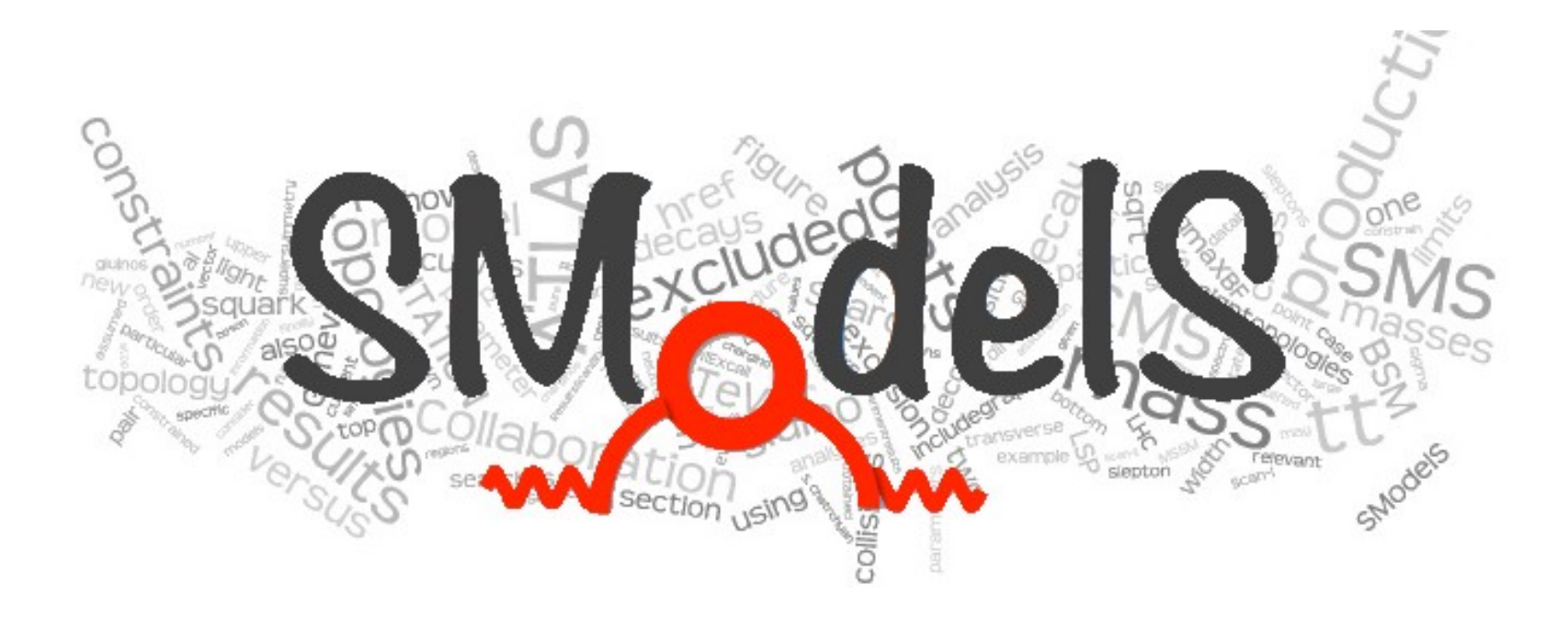

– a Tool for Making Systematic Use of Simplified Models (Null Results)

Almost all SUSY searches and many exotica searches have been interpreted by the experimental collaborations in the context of simplified models spectra (SMS)

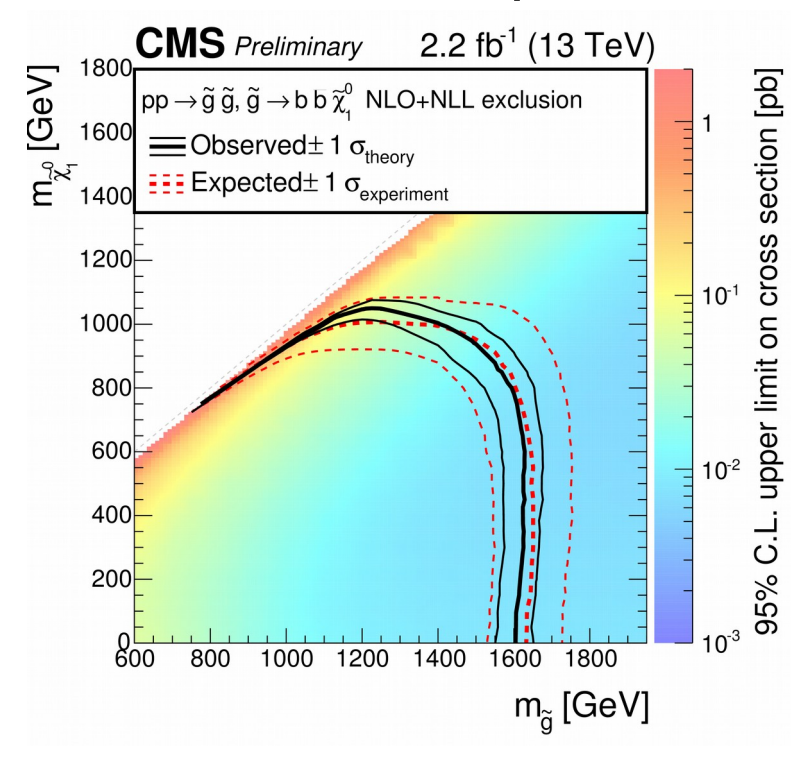

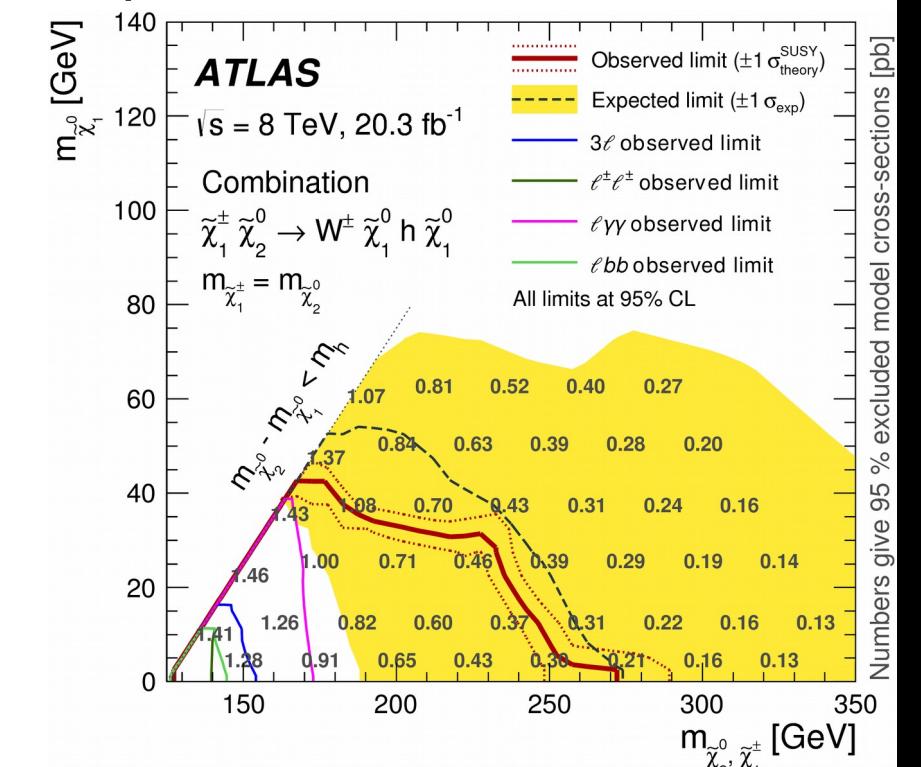

Almost all SUSY searches and many exotica searches have been interpreted by the experimental collaborations in the context of simplified models spectra (SMS)

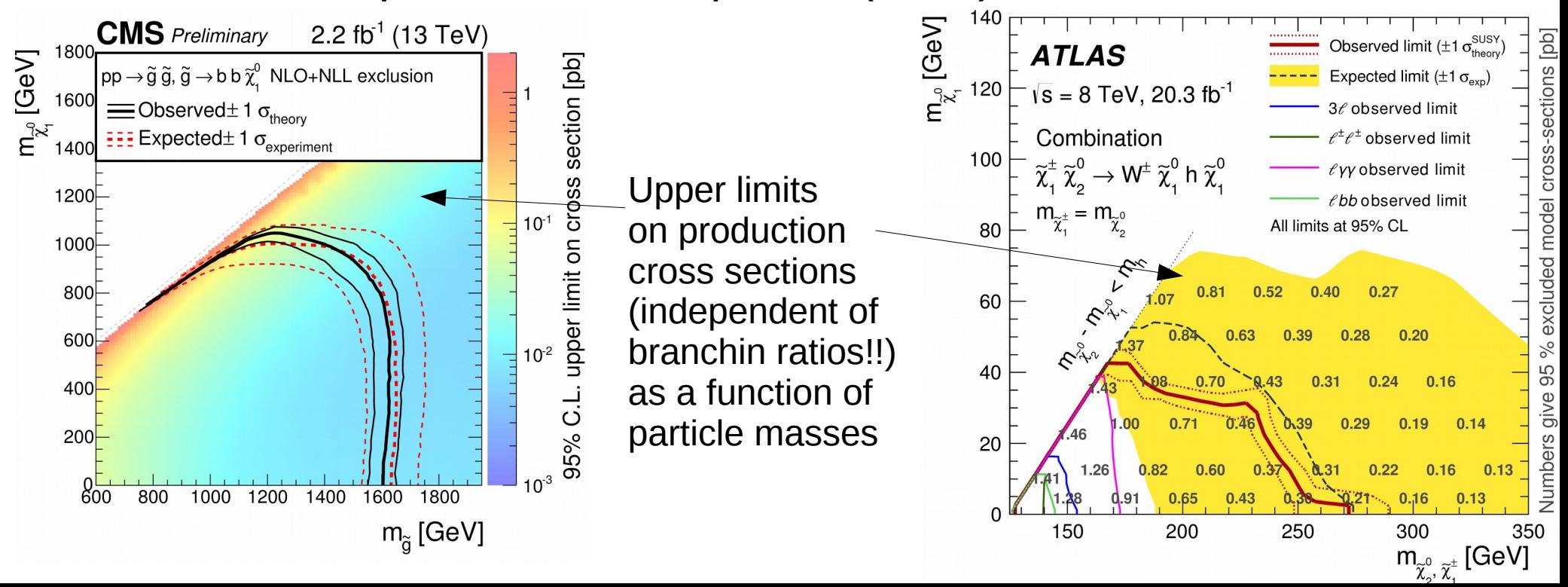

Almost all SUSY searches and many exotica searches have been interpreted by the experimental collaborations in the context of simplified models spectra (SMS)

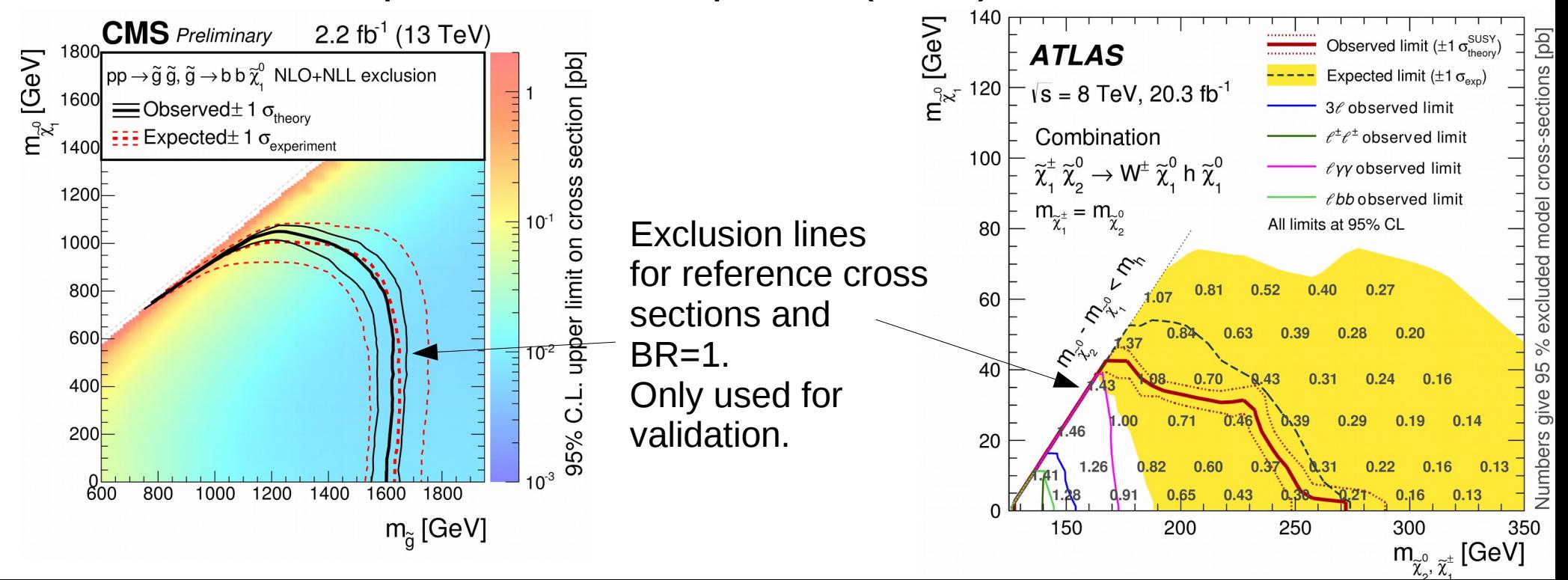

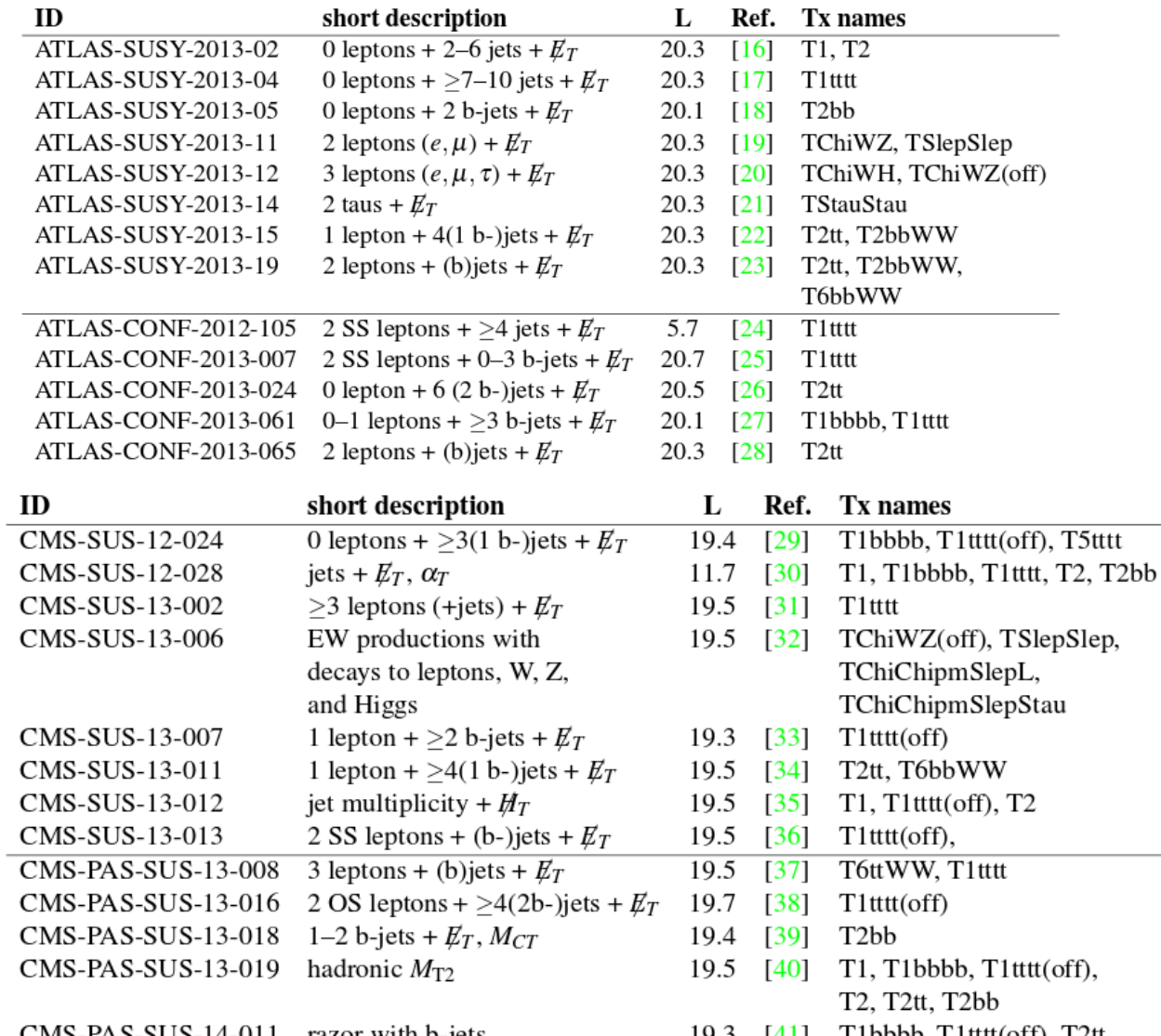

- Only validated resuts in database
- Some results we could not validate

- State of late 2014, want to release updated version soon

- Will include SMS results that come from outside experimental collaborations (i.e. reinterpretations performed by phenomenologists)

#### Step #2: we devised a formal language to describe SMSes model-independently

**Simplified Model Topology:** 

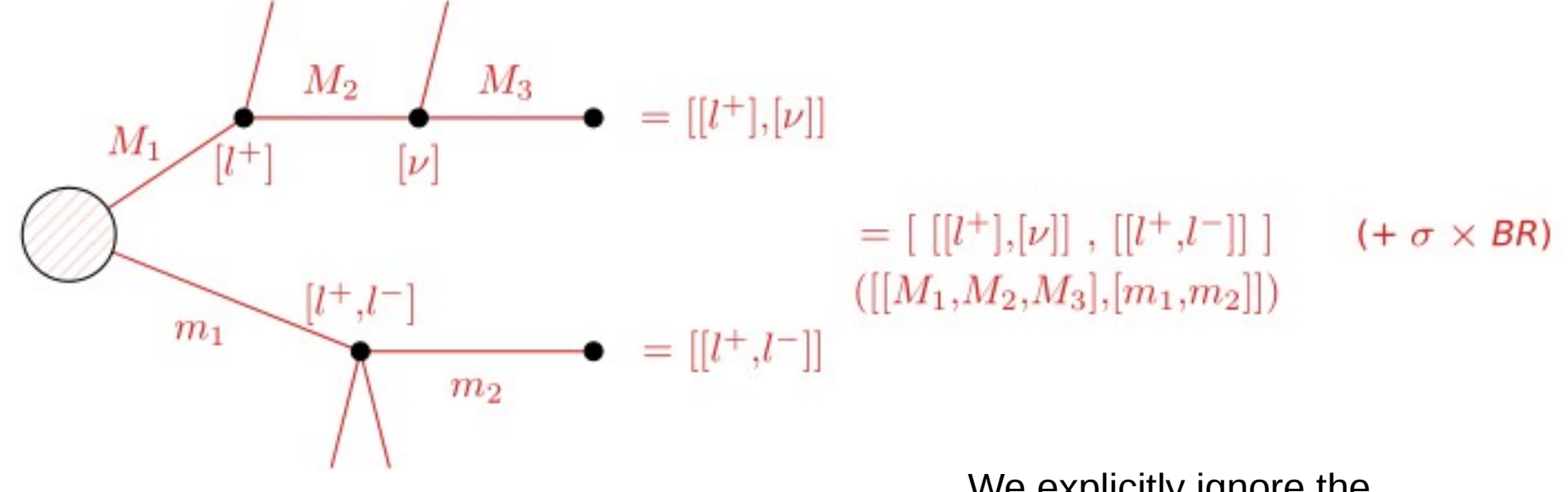

Each topology is described by:

- $\triangleright$  topology shape  $+$  final states
- **BSM** masses
- Weight ( $\sigma \times BR$ )

We explicitly ignore the nature of the BSM particles – We assume that e.g. the spin can be ignored in a first approximation!

Taken from A. Lessa

#### Step #3: we wrote a program that decomposes a full model into its Simplified Models Spectrum

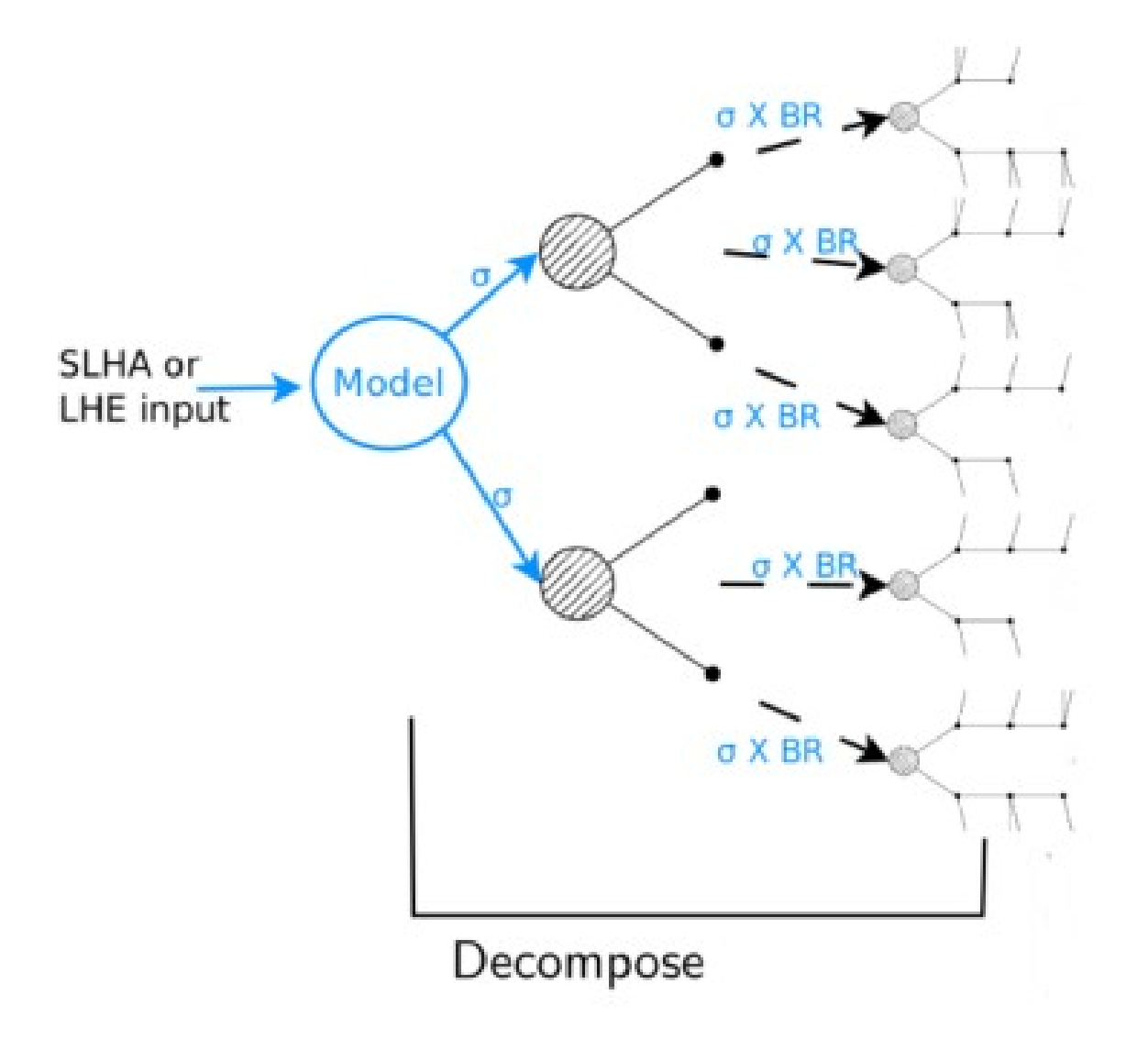

### Step #3: we wrote a program that decomposes a full model into its Simplified Models Spectrum

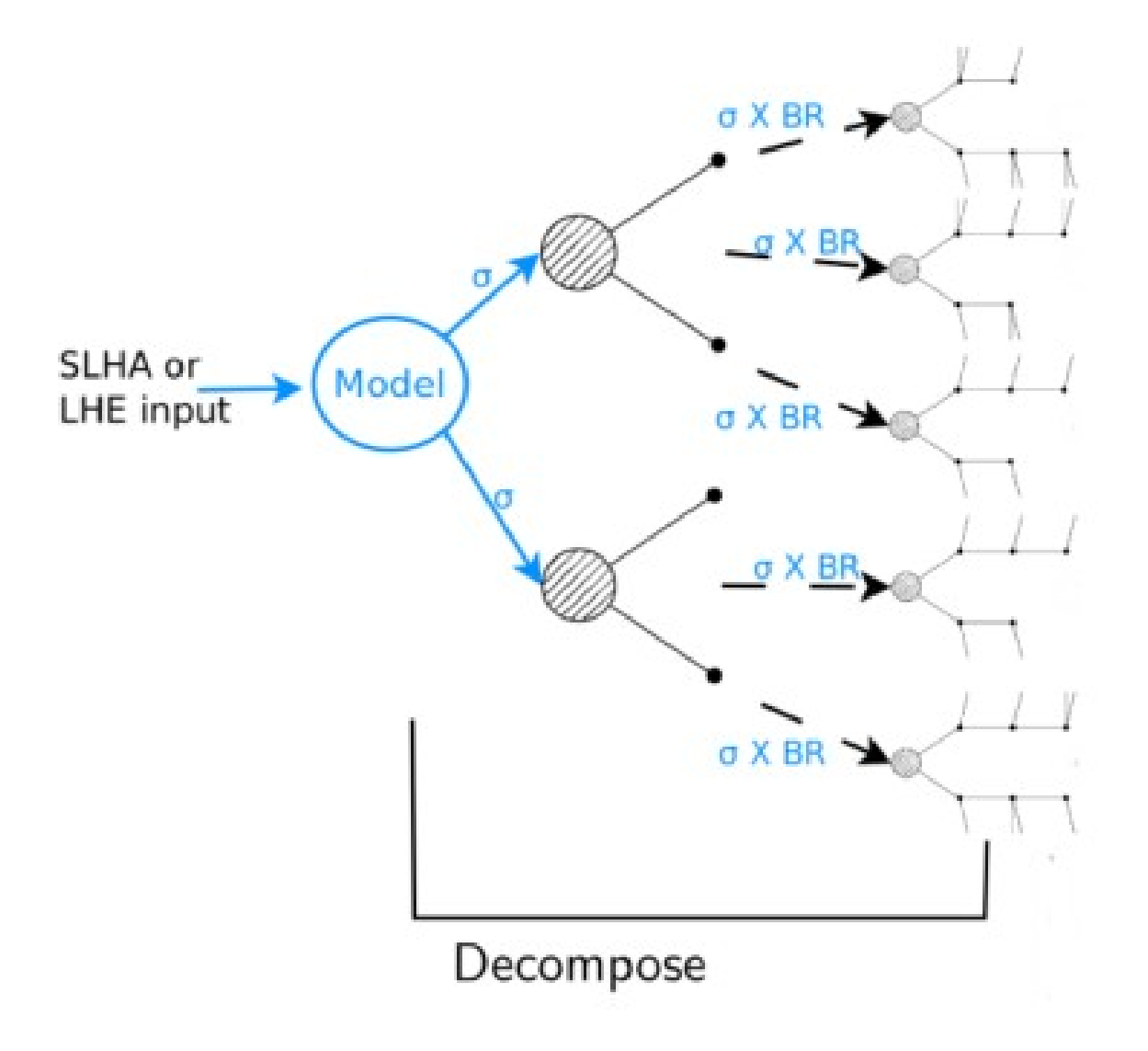

- Works with any BSM model (currently it needs a  $Z_{_2}$  symmetry)

### Step #3: we wrote a program that decomposes a full model into its Simplified Models Spectrum

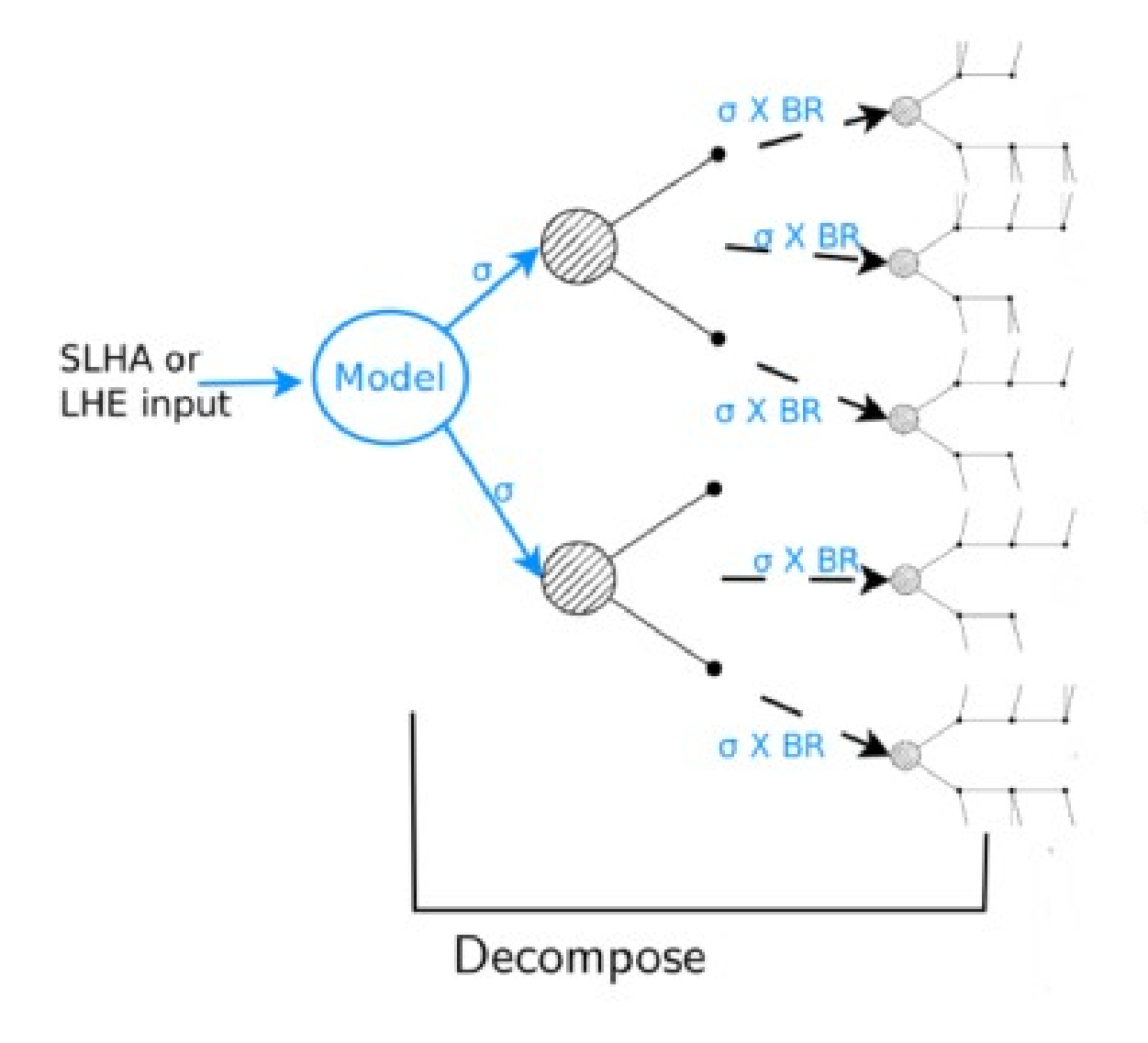

- Works with any BSM model (currently it needs a Z2 symmetry)

- Compressed spectra can be mapped to simpler topologies

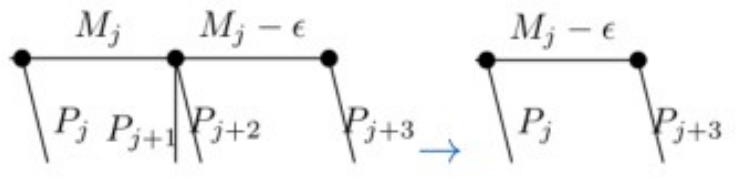

### Step #3: we wrote code that decomposes a full model into its Simplified Models Spectrum

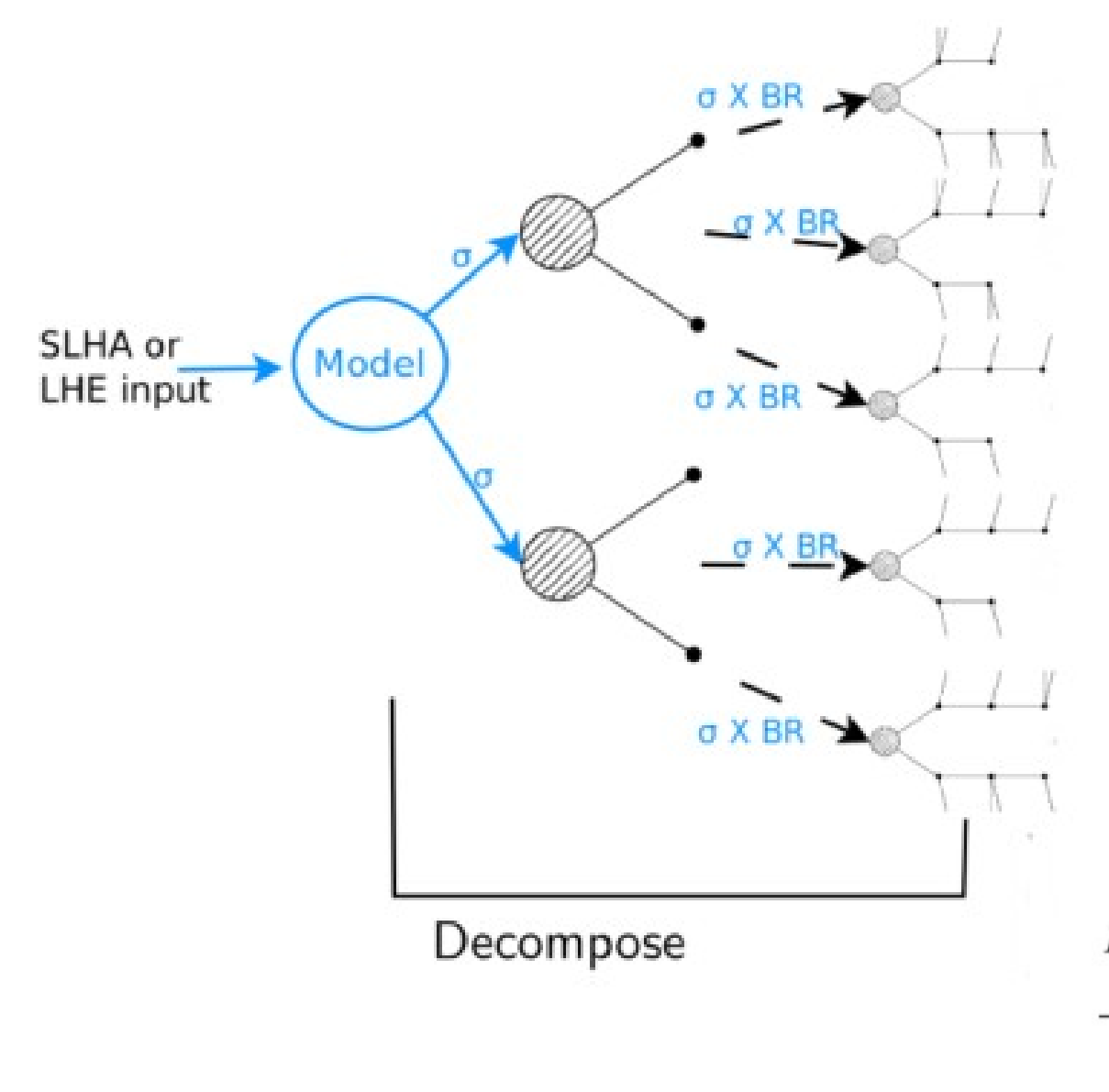

- Works with any BSM model (currently it needs a Z2 symmetry)

- Compressed spectra can be mapped to simpler topologies

$$
\sqrt{\frac{M_j}{P_j \; P_{j+1}} \sqrt{\frac{M_j - \epsilon}{P_{j+2}} \; P_{j+3}}} \sqrt{\frac{M_j - \epsilon}{P_j \; P_{j+3}} \sqrt{\frac{M_j - \epsilon}{P_{j+3}} \; P_{j+3}}}
$$

- Invisible final states can be grouped as effective LSPs

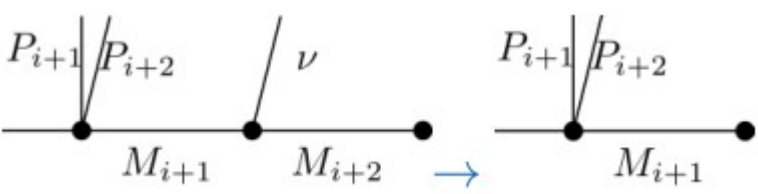

Step #4: we describe what parts of a full model an experimental result "constrains" (and what conditions need to be met), using our formalism

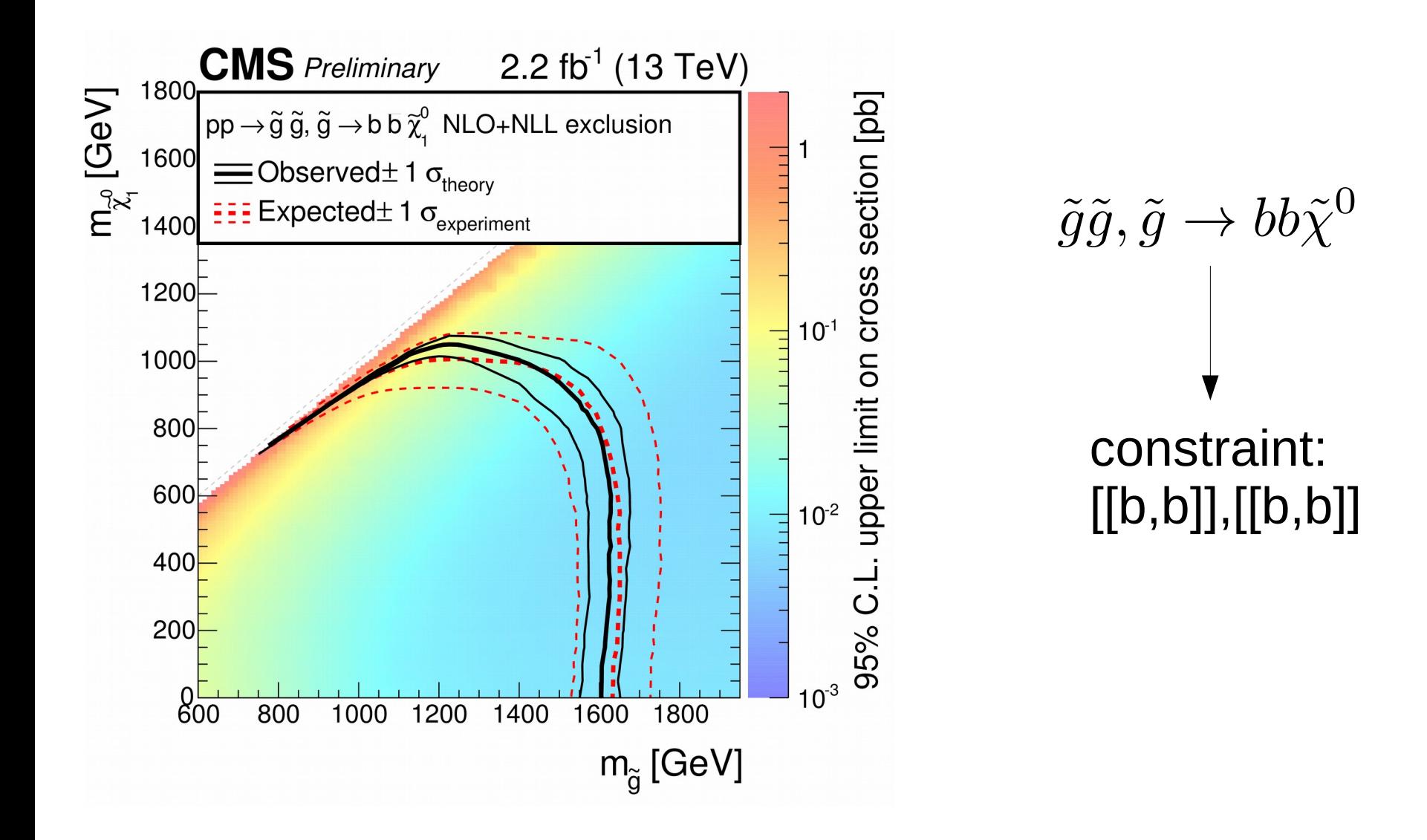

### Step #5: we "match" the decomposed model with the experimental results and check if the result excludes the model

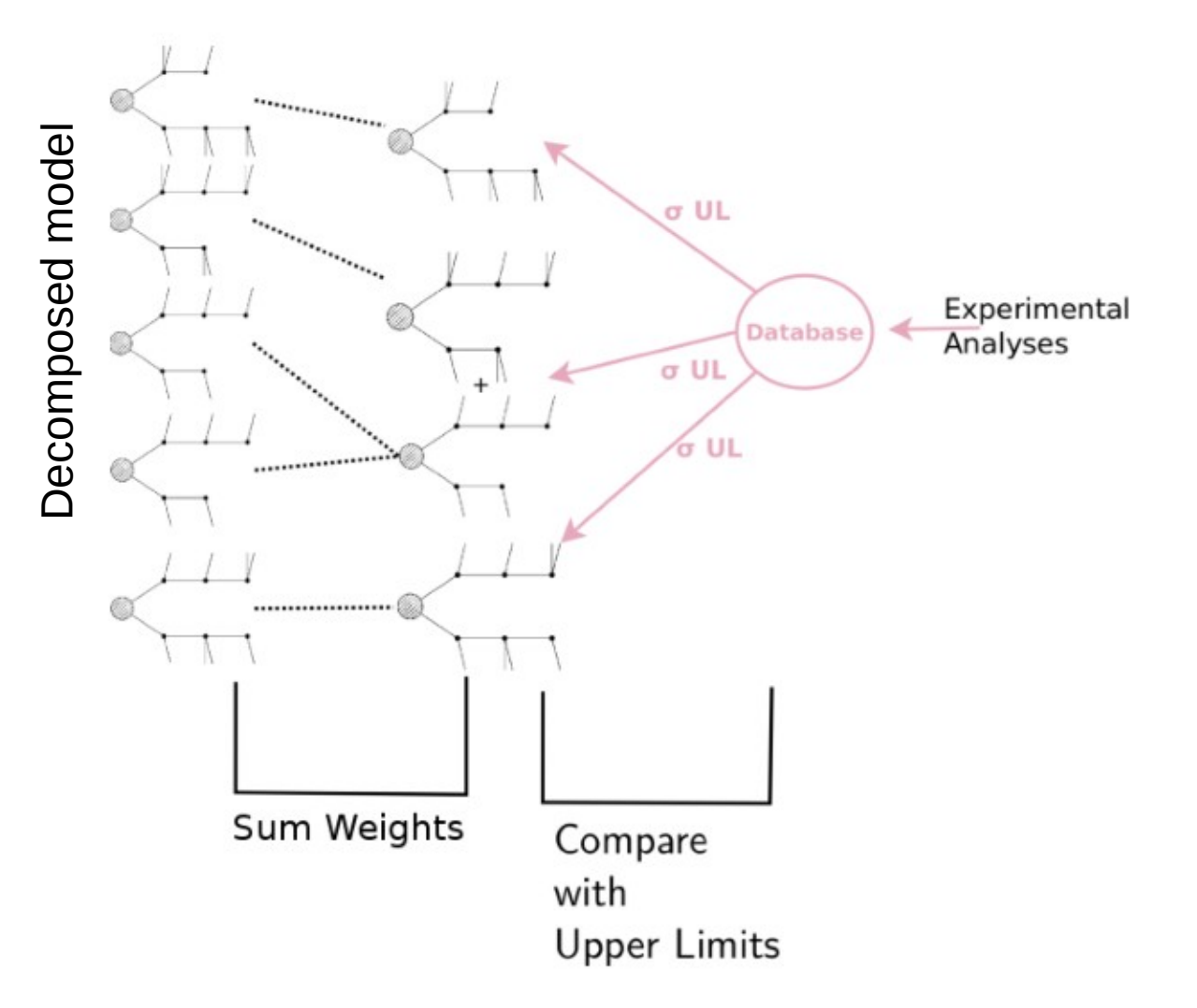

### Step #5: we "match" the decomposed model with the experimental results and check if the result excludes the model

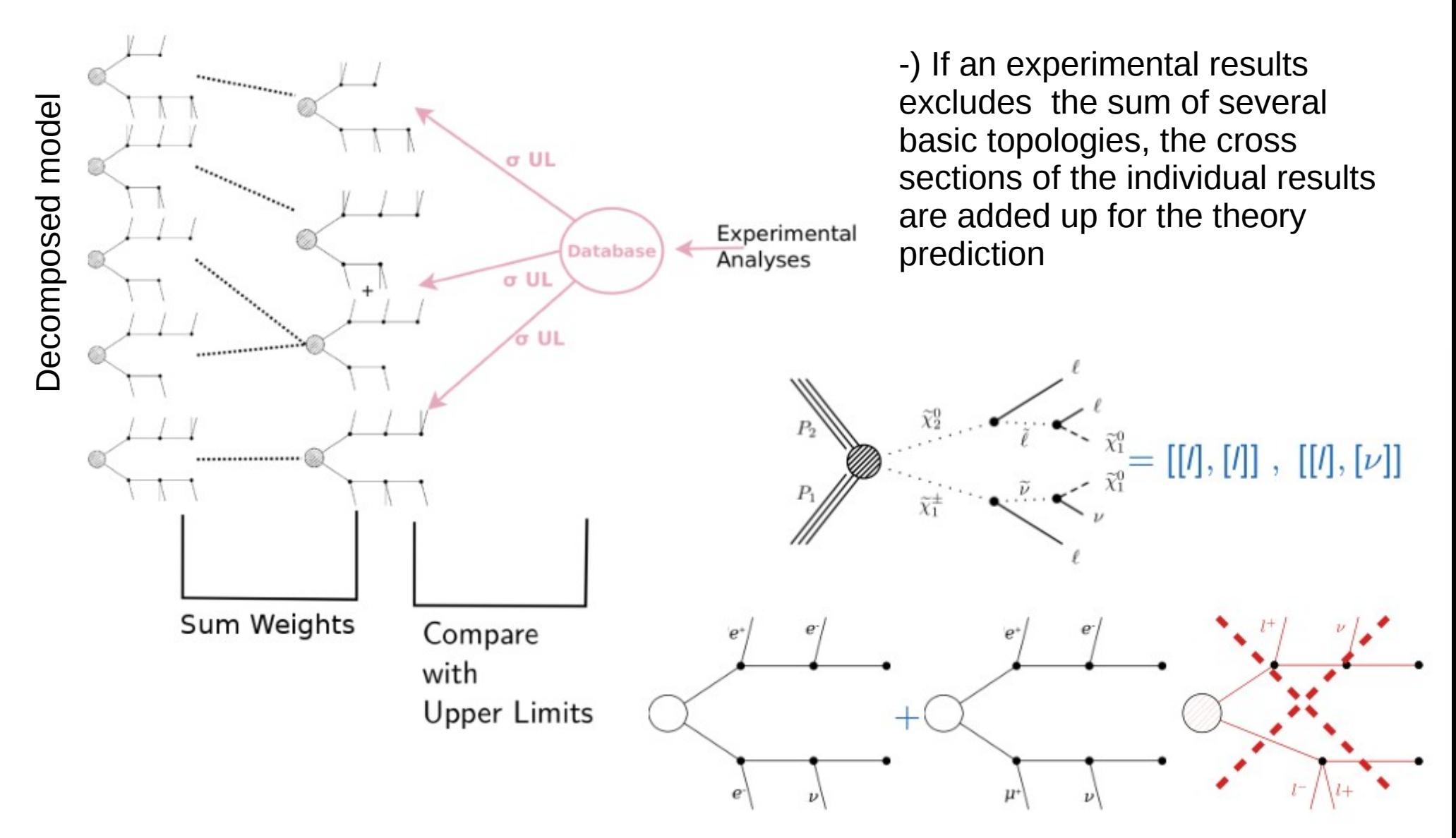

### Step #5: we "match" the decomposed model with the experimental results and check if the result excludes the model

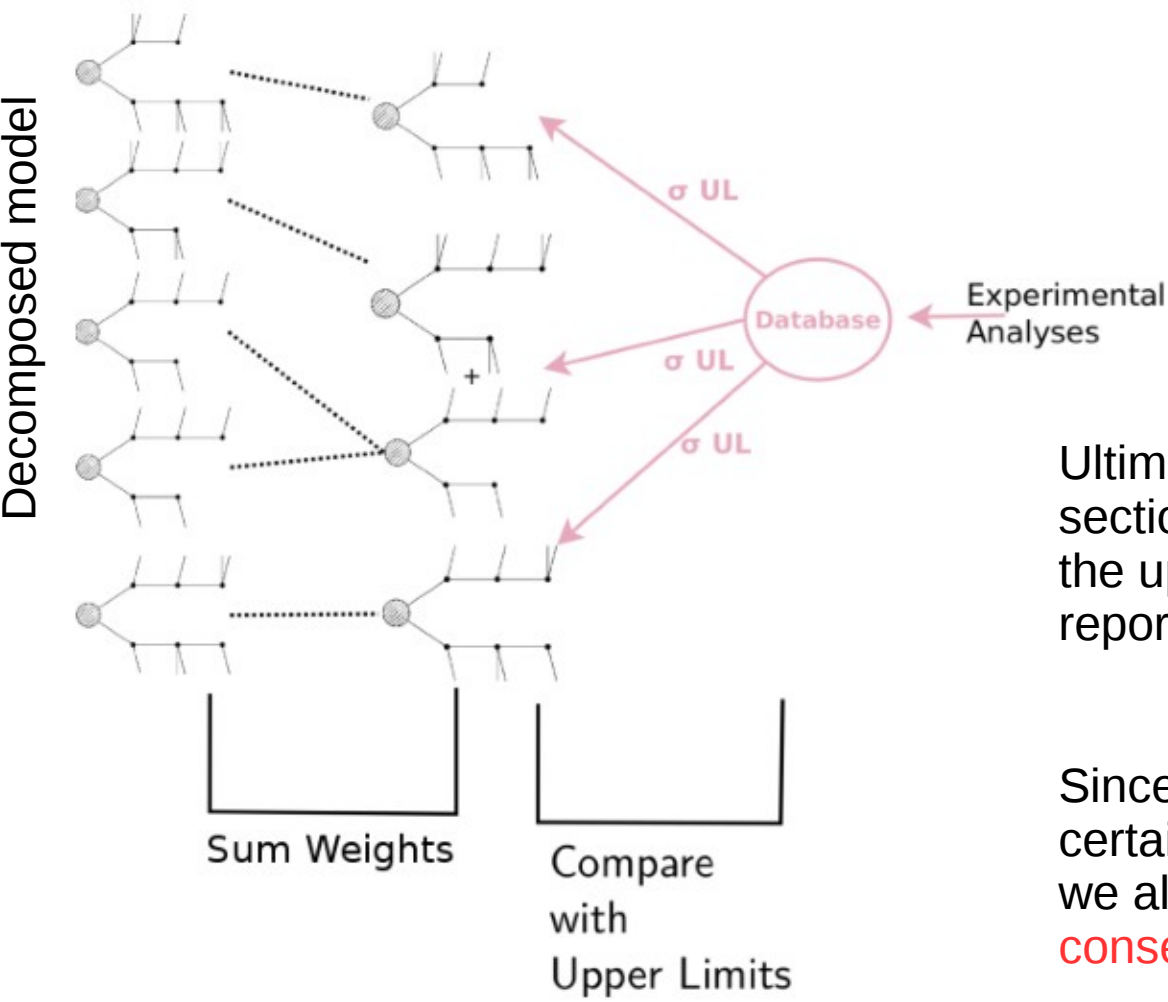

Ultimately, we compare the cross section predicted by the theory against the upper limit on the cross section reported by the experiment.

Since we always only compare with a certain subset of all decay chains, we always end up with conservative results.

### Recap: how SModelS works

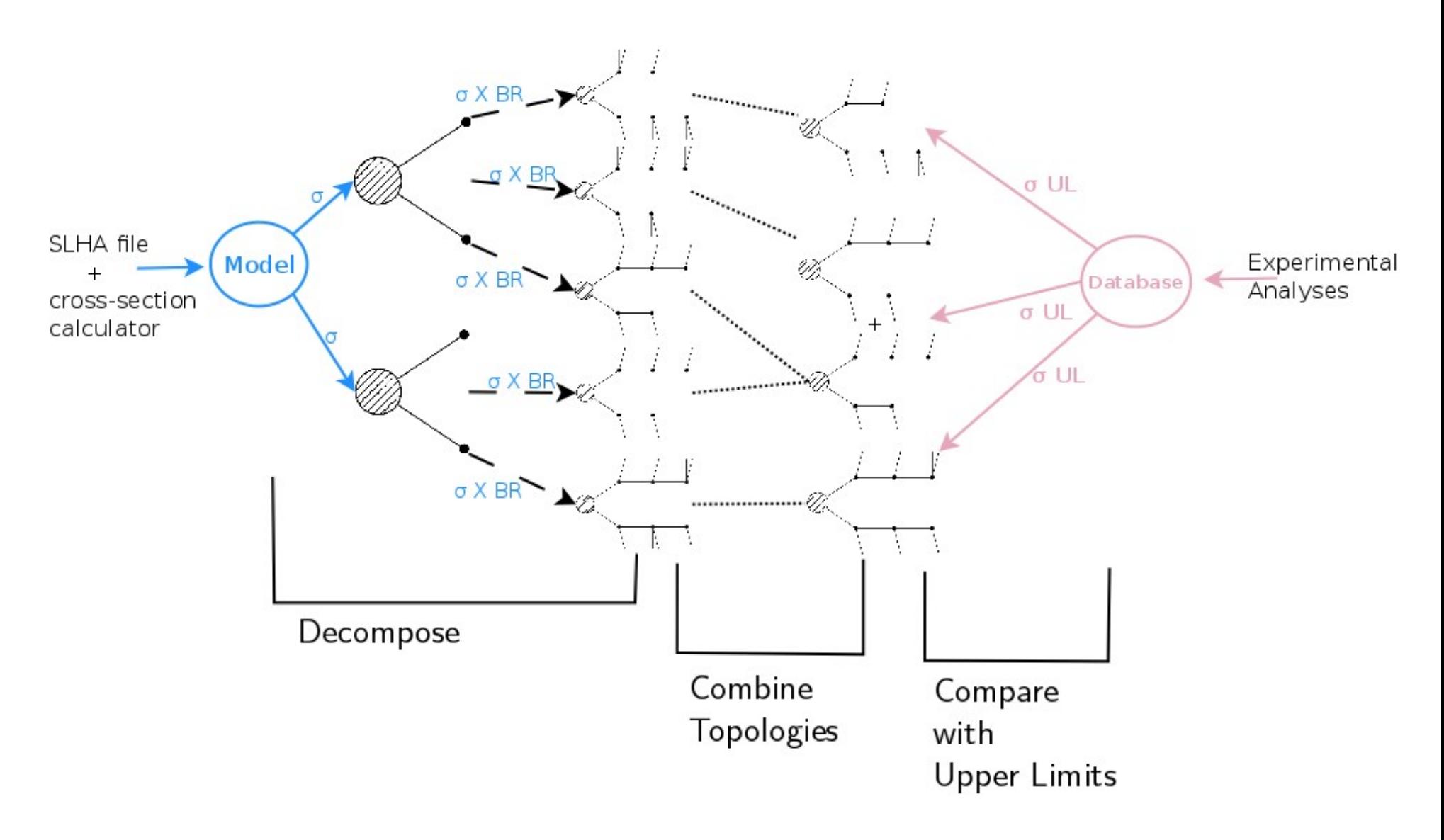

## Validation

For validating our database, we define:

Full model := simplified model

And check if we can reproduce the official exclusion curves:

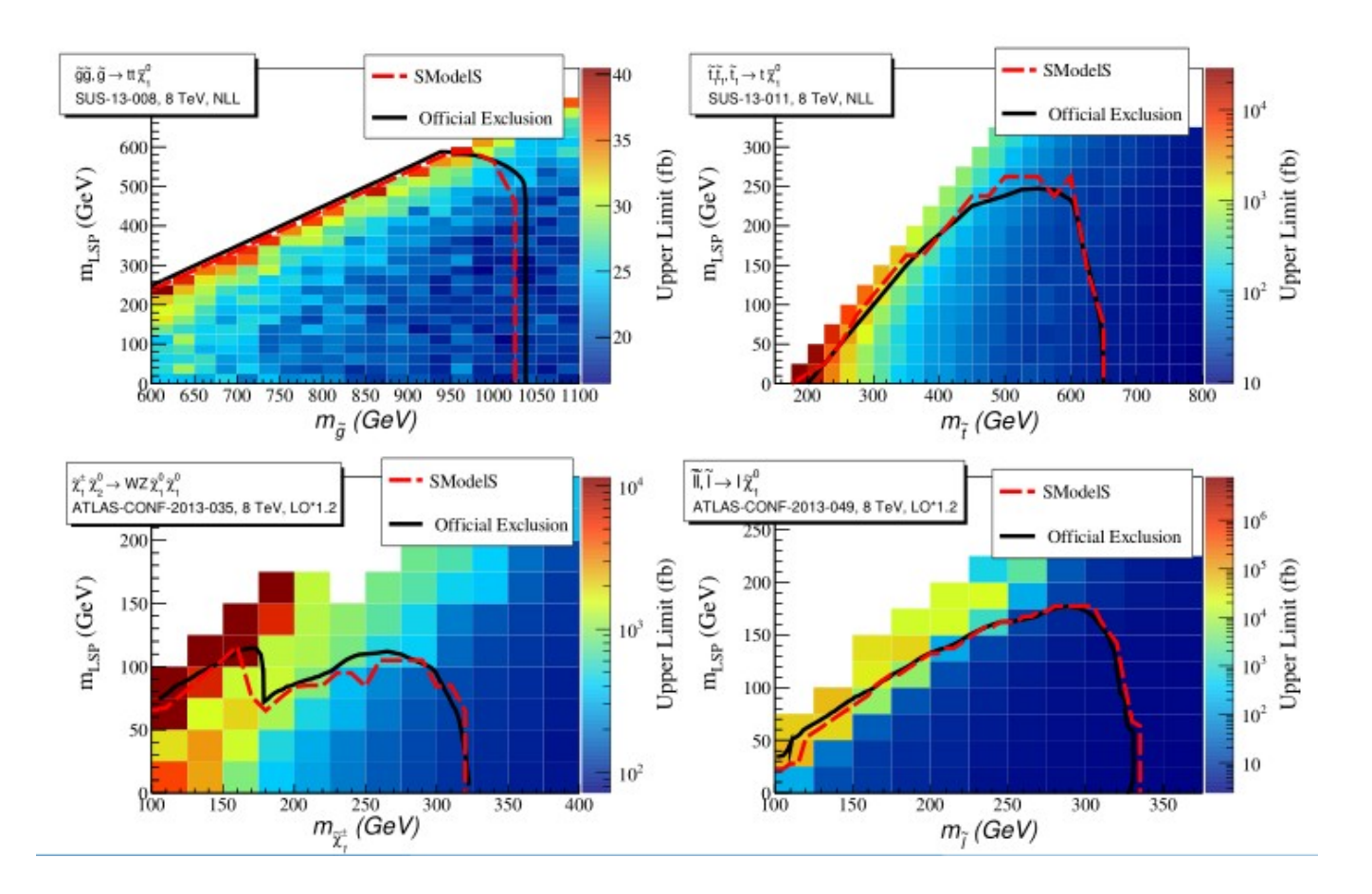

# Applications

SModelS has been used to:

-) quickly identify regions of model parameter space that have been excluded by analyses

-) identify topologies and regions of parameter space that CMS and ATLAS are blind to.

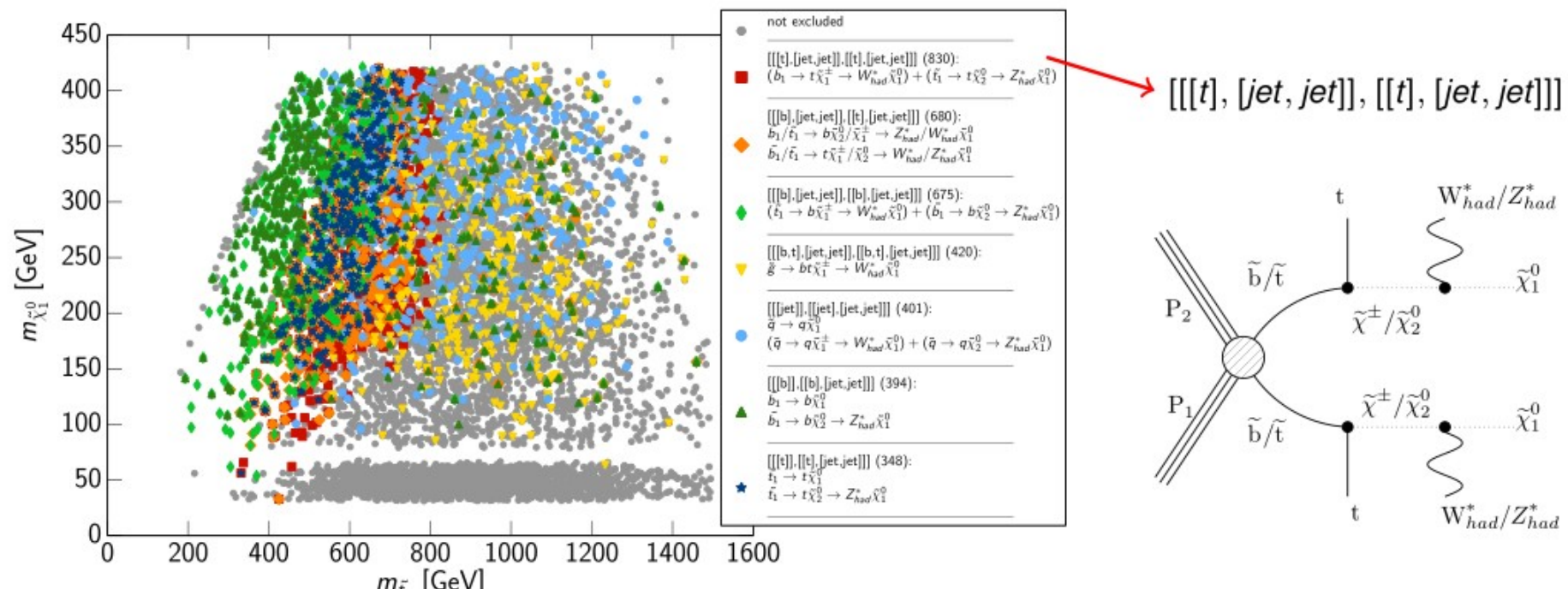

SModelS applied to a low-fine tuning SUSY model scan, identifying the most important topologies (master's thesis, Veronika Magerl, TU Wien, 2015)

# Applications

SModelS has been used to:

-) quickly identify regions of model parameter space that have been excluded by analyses

-) identify topologies and regions of parameter space that CMS and ATLAS are blind to.

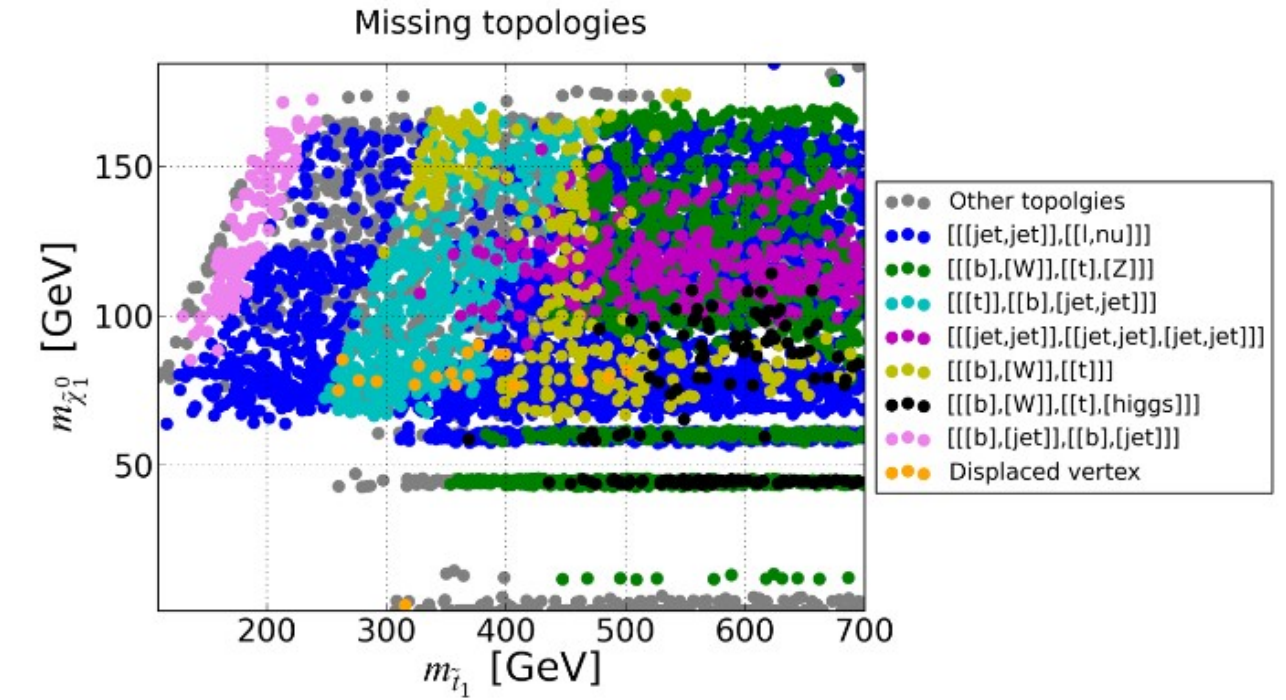

Missing topologies identified with SModelS in an NMSSM scan (presented at PASCOS 2014)

## Availability

SModelS is written entirely in python and is available here:

[http://smodels.hephy.at](http://smodels.hephy.at/)

It uses pythia and nllfast for the computation of the cross sections.

### Future

We intend to extend the functionality of SmodelS in several ways:

- Extend to non- $Z_2$  / non-MET topologies
- Extend to long-lived particles (HCSP scenarios)
- Make use of signal efficiency maps created by people inside and outside the experimental collaborations
- Make use of likelihoods
- Make use of positive results

## **Summary**

**SModelS can be used to quickly:**

- Identify the most constraining topologies and analyses for a given model
- Identify the topologies missed by CMS and ATLAS

#### **Limitations**:

- It is tied to the simplified models results, it is overly conservative
- No simplified models results available for long decay chains
- It is only as good as its database of results

Thanks!